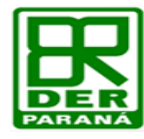

## **SECRETARIA DE INFRAESTRUTURA E LOGISTICA-SEIL DEPARTAMENTO DE ESTRADAS DE RODAGEM-DER DIRETORIA DE OPERAÇÕES-DOP**

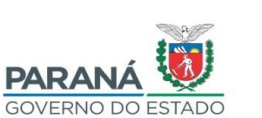

8 6

**COORDENADORIA DE TRANSPORTE RODOVIÁRIO COMERCIAL-CTRC**

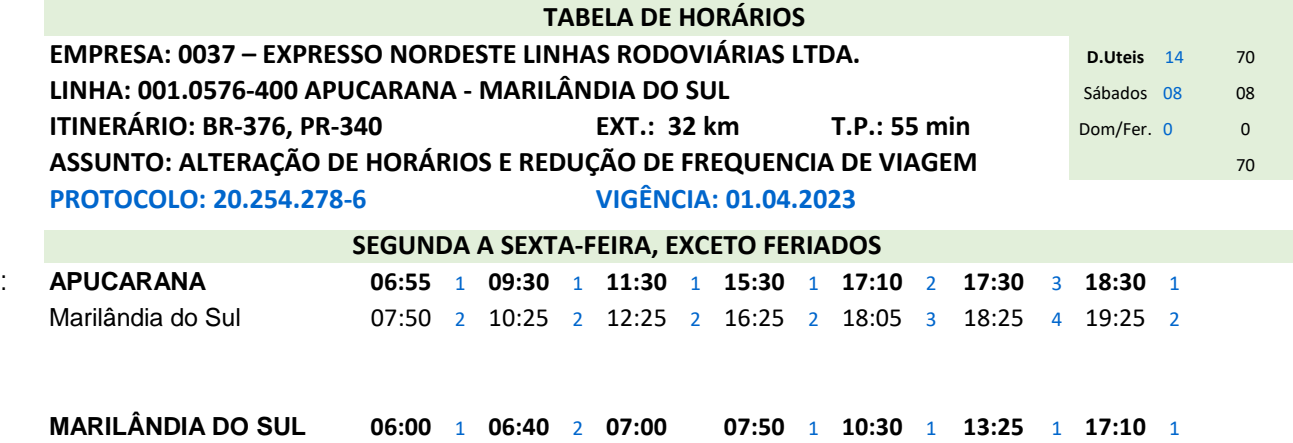

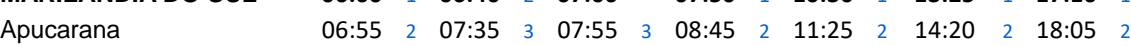

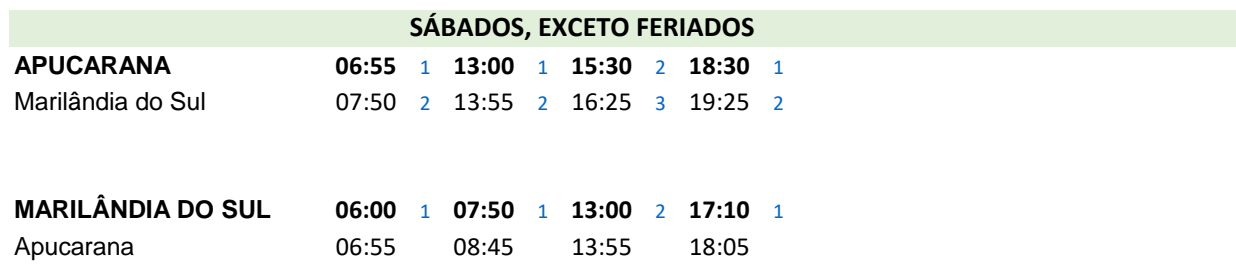

## Curitiba 27 de março de 2023

*( datado e assinado eletronicamente)*

Maria Elizabete das Neves Bozza Coordenadora de Transporte Rodoviário Comercial

Assinatura Avançada realizada por: **Maria Elizabete Bozza (XXX.057.309-XX)** em 27/03/2023 17:40 Local: DER/DOP/CTRC. Inserido ao protocolo **20.254.278-6** por: **Maria Elizabete Bozza** em: 27/03/2023 17:40. Documento assinado nos termos do Art. 38 do Decreto Estadual nº 7304/2021. A autenticidade deste documento pode ser validada no endereço: **https://www.eprotocolo.pr.gov.br/spiweb/validarDocumento** com o código: **fb30fd5d128f9105f51022f1b3cdaf20**.

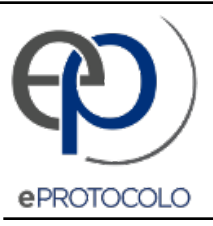

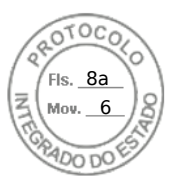

Documento: **ApucaranaMarilandiadoSulREG0037001.057640001.04.2320.254.2786.pdf**.

Assinatura Avançada realizada por: **Maria Elizabete Bozza (XXX.057.309-XX)** em 27/03/2023 17:40 Local: DER/DOP/CTRC.

Inserido ao protocolo **20.254.278-6** por: **Maria Elizabete Bozza** em: 27/03/2023 17:40.

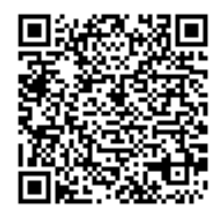

Documento assinado nos termos do Art. 38 do Decreto Estadual nº 7304/2021.

A autenticidade deste documento pode ser validada no endereço: **https://www.eprotocolo.pr.gov.br/spiweb/validarDocumento** com o código: **fb30fd5d128f9105f51022f1b3cdaf20**.